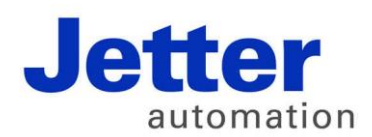

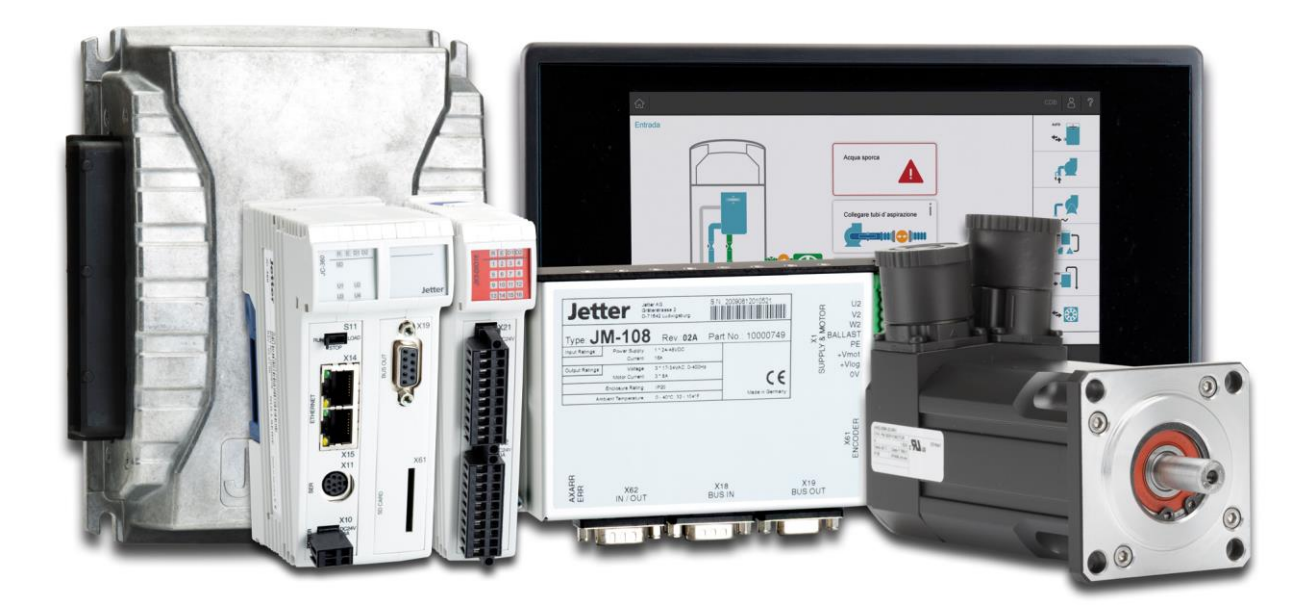

# JetSym

Versionsupdate von V. 5.2.0 auf V. 5.2.1

We automate your success.

Version 1.00 Oktober 2015 / Printed in Germany

Dieses Dokument hat die Jetter AG mit der gebotenen Sorgfalt und basierend auf dem ihr bekannten Stand der Technik erstellt.

Bei Änderungen, Weiterentwicklungen oder Erweiterungen bereits zur Verfügung gestellter Produkte wird ein überarbeitetes Dokument nur beigefügt, sofern dies gesetzlich vorgeschrieben oder von der Jetter AG für sinnvoll erachtet wird. Die Jetter AG übernimmt keine Haftung und Verantwortung für inhaltliche oder formale Fehler, fehlende Aktualisierungen sowie daraus eventuell entstehende Schäden oder Nachteile.

Die im Dokument aufgeführten Logos, Bezeichnungen und Produktnamen sind geschützte Marken der Jetter AG, der mit ihr verbundenen Unternehmen oder anderer Inhaber und dürfen nicht ohne Einwilligung des jeweiligen Inhabers verwendet werden.

## **Inhaltsverzeichnis**

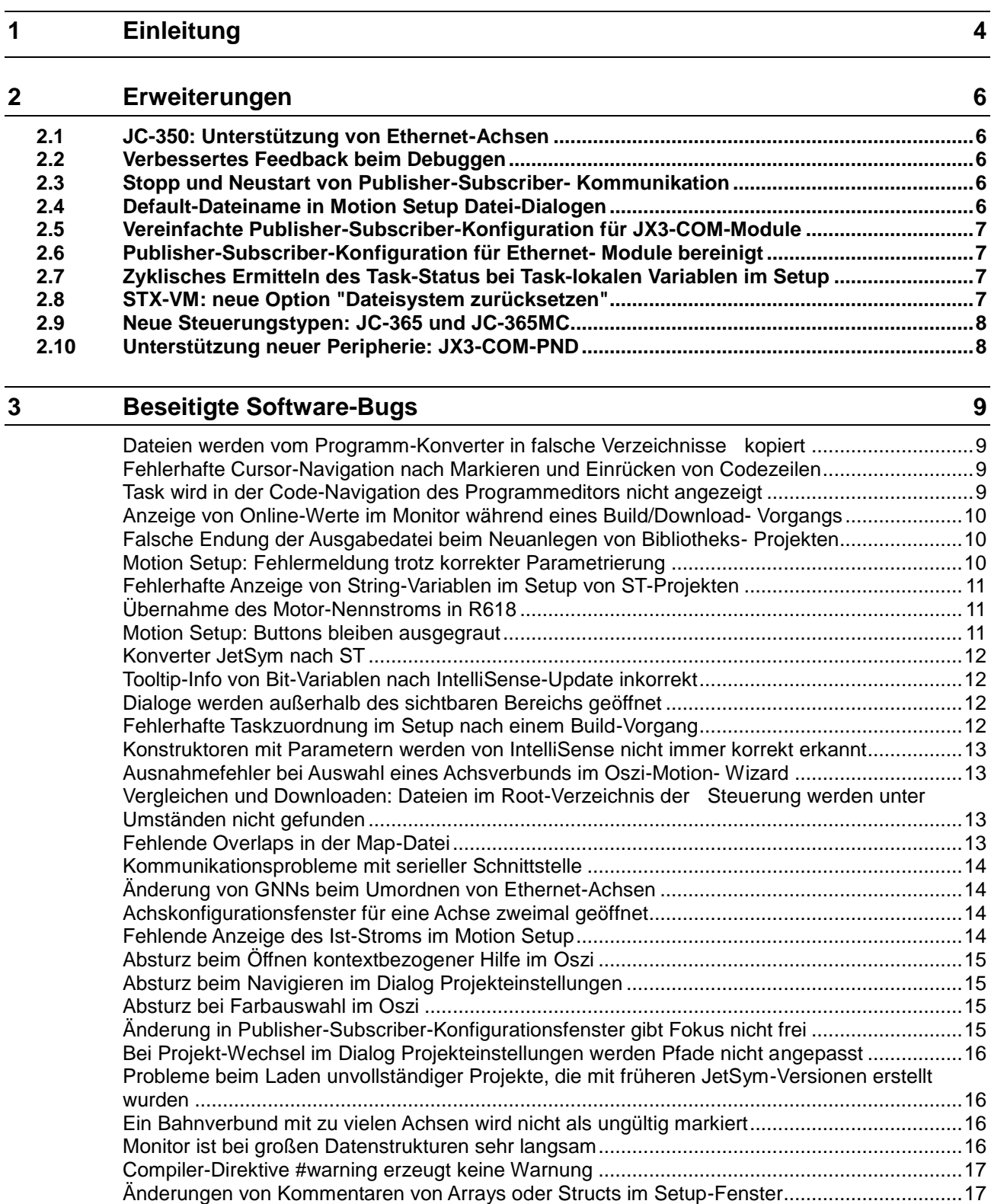

# <span id="page-3-0"></span>**1 Einleitung**

#### **Übersicht Version 5.2.1**

Die folgende Tabelle zeigt eine Übersicht über neu hinzugekommene oder erweiterte Funktionen und die beseitigten Software-Bugs:

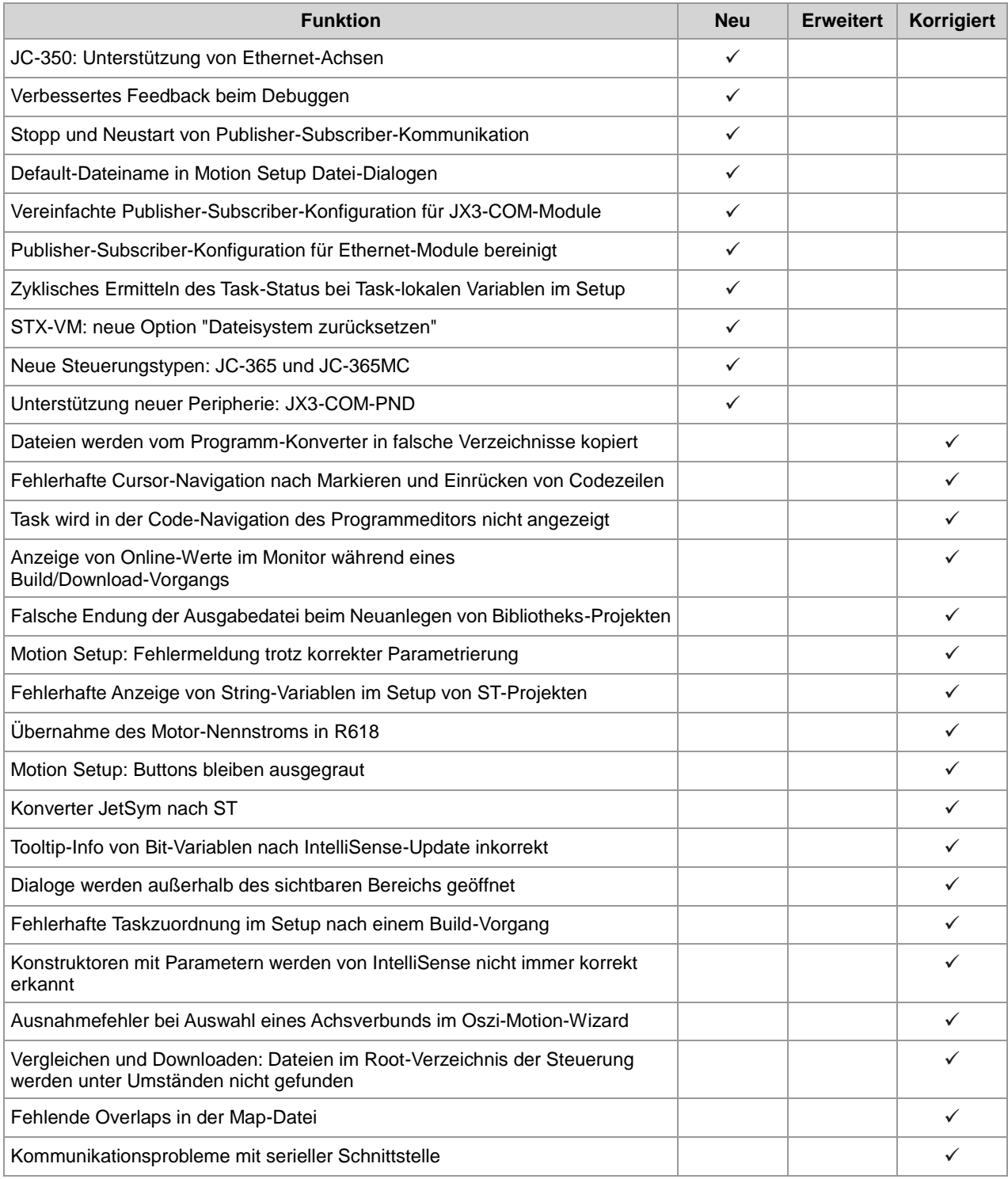

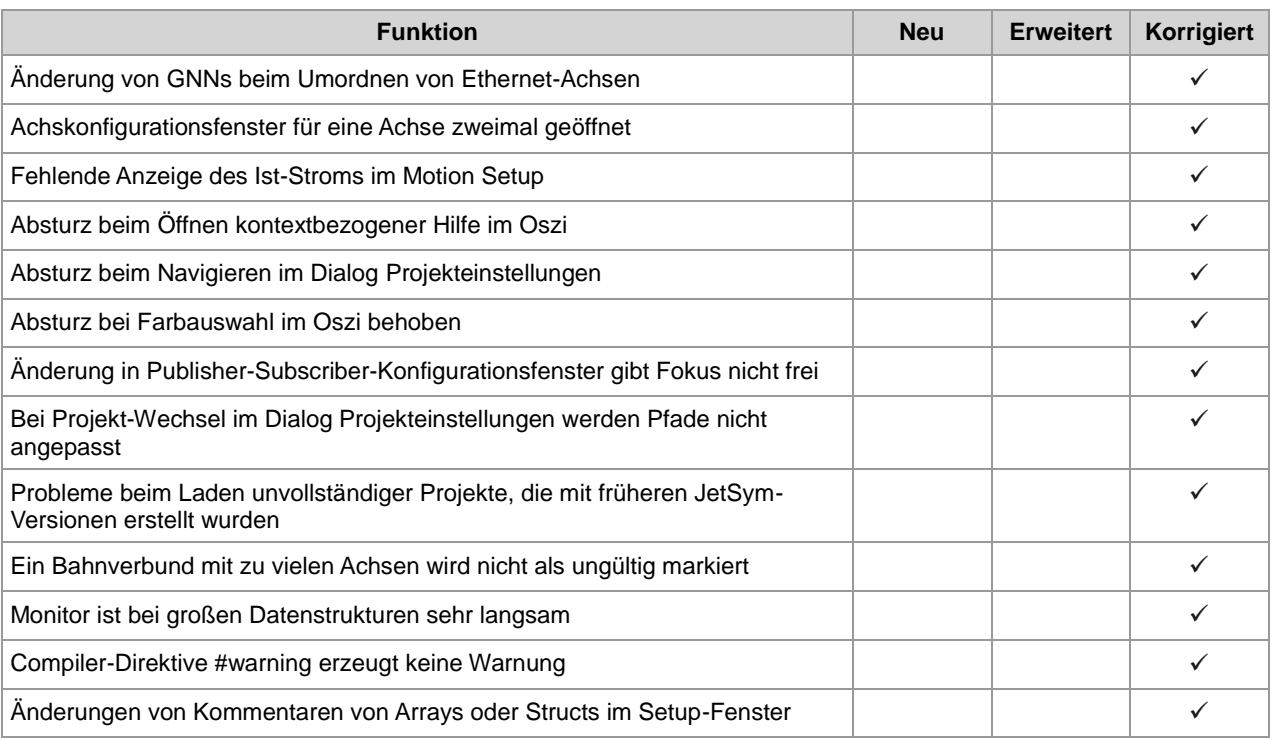

## <span id="page-5-0"></span>**2 Erweiterungen**

**Einleitung**

Nachfolgend sind alle bei dieser Version hinzugekommenen Features sowie Erweiterungen aufgelistet.

## <span id="page-5-1"></span>**2.1 JC-350: Unterstützung von Ethernet-Achsen**

**JC-350 unterstützt Ethernet-Achsen**

Für eine JC-350 können im Hardware-Manager nun auch Ethernet-Achsen konfiguriert werden.

## <span id="page-5-2"></span>**2.2 Verbessertes Feedback beim Debuggen**

#### **Debugger**

Wird die Programmausführung nach einem Breakpoint fortgesetzt, dann wird der gelbe Markierungspfeil wieder entfernt sowie das Callstack-Fenster gelöscht.

## <span id="page-5-3"></span>**2.3 Stopp und Neustart von Publisher-Subscriber-Kommunikation**

Das Kontextmenü des Netzwerk-Knotens im Hardware-Baum wurde um zwei Einträge erweitert, um die Publisher-Subscriber-Kommunikation anzuhalten oder anzuhalten und neu zu starten. **Publisher-Subscriber-Kommunikation**

## <span id="page-5-4"></span>**2.4 Default-Dateiname in Motion Setup Datei-Dialogen**

**Motion Setup (Achsen)**

Im Dialog zum Laden, Speichern und Upload von Achsparameter-Dateien im Motion Setup wird der Default-Dateiname (<Achsname>.da bzw <Achsname>.ini) voreingestellt.

## <span id="page-6-0"></span>**2.5 Vereinfachte Publisher-Subscriber-Konfiguration für JX3-COM-Module**

**Publisher-Subscriber-Konfiguration**

Die Konfiguration der Pub-Sub-Konfiguration für JX3-COM-Module wurde komplett überarbeitet und vereinfacht.

*Wichtiger Hinweis: Beim Laden von Alt-Projekten, in denen JX3-COM-Module konfiguriert sind, werden alle zu diesem Modul gehörenden Publisher- und Subscriber-Variablen gelöscht und müssen vom Anwender auf der Konfigurationsseite 'Prozessdaten' des JX3-COM-Moduls neu angelegt werden. Wird die Konvertierung eines solchen Projekts abgebrochen, wird es aus dem zu ladenden Arbeitsbereich entfernt.*

## <span id="page-6-1"></span>**2.6 Publisher-Subscriber-Konfiguration für Ethernet-Module bereinigt**

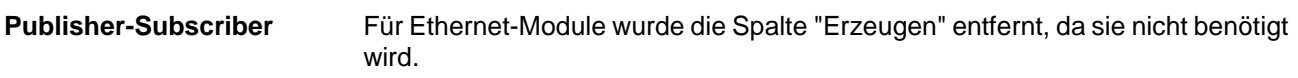

## <span id="page-6-2"></span>**2.7 Zyklisches Ermitteln des Task-Status bei Task-lokalen Variablen im Setup**

**Setup**

Der Eigenschaften-Dialog im Setup wurde um die Option "Fehlerhafte Zeilen automatisch auflösen" erweitert, um bei Task-lokalen Variablen den Task-Status zyklisch zu ermitteln.

## <span id="page-6-3"></span>**2.8 STX-VM: neue Option "Dateisystem zurücksetzen"**

**STX-VM**

Die Neustart-Funktion in der Bedienoberfläche der STX-VM wurde um die Option "Dateisystem bei Neustart zurücksetzen" erweitert.

## <span id="page-7-0"></span>**2.9 Neue Steuerungstypen: JC-365 und JC-365MC**

Für STX-Projekte sind im Hardware-Manager die beiden neuen Steuerungstypen JC-365 und JC-365MC auswählbar. **Hardware-Manager**

## <span id="page-7-1"></span>**2.10 Unterstützung neuer Peripherie: JX3-COM-PND**

**Hardware-Manager**

Für STX-Projekte ist im Hardware-Manager das neue Kommunikationsmodul JX3-COM-PND auswählbar.

## <span id="page-8-0"></span>**3 Beseitigte Software-Bugs**

**Einleitung**

Dieses Kapitel beschreibt die in der neuen Softwareversion beseitigten Bugs.

### <span id="page-8-1"></span>**Dateien werden vom Programm-Konverter in falsche Verzeichnisse kopiert**

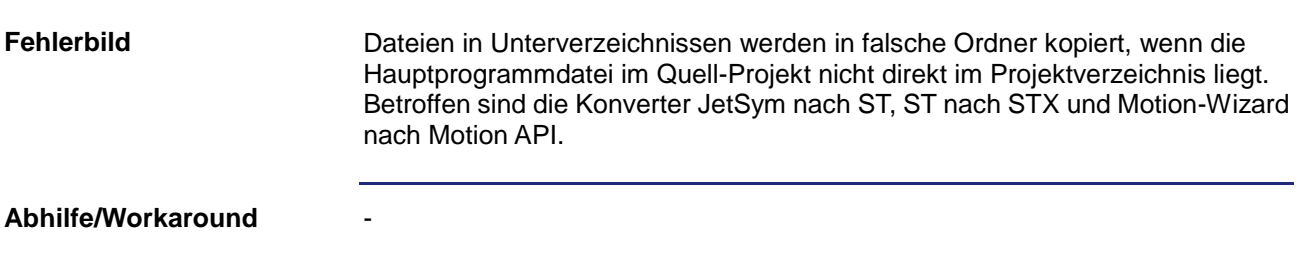

## <span id="page-8-2"></span>**Fehlerhafte Cursor-Navigation nach Markieren und Einrücken von Codezeilen**

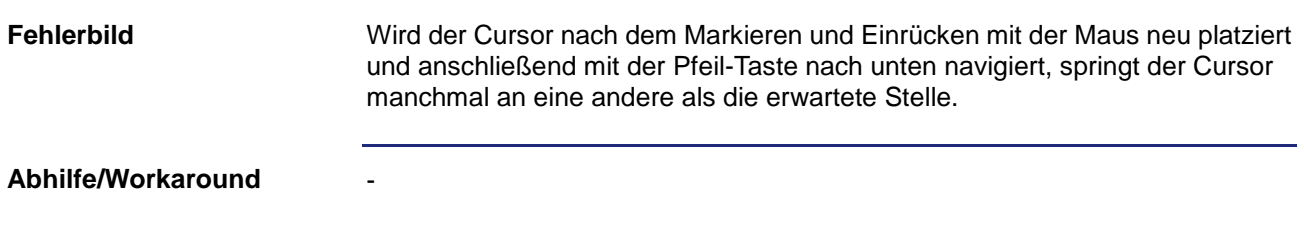

### <span id="page-8-3"></span>**Task wird in der Code-Navigation des Programmeditors nicht angezeigt**

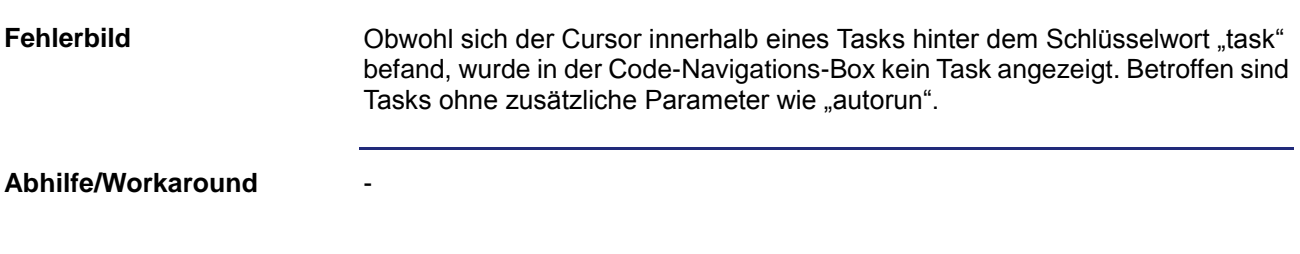

## <span id="page-9-0"></span>**Anzeige von Online-Werte im Monitor während eines Build/Download-Vorgangs**

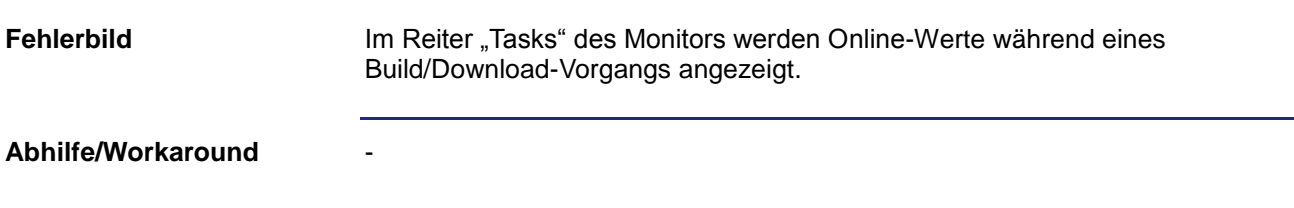

### <span id="page-9-1"></span>**Falsche Endung der Ausgabedatei beim Neuanlegen von Bibliotheks-Projekten**

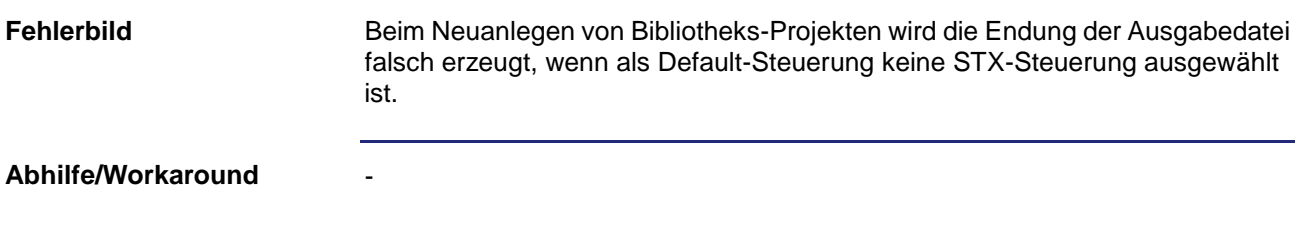

## <span id="page-9-2"></span>**Motion Setup: Fehlermeldung trotz korrekter Parametrierung**

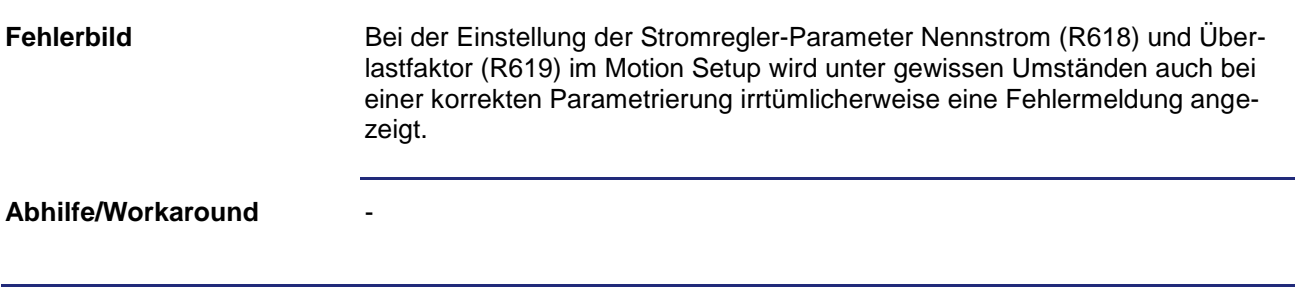

## <span id="page-10-0"></span>**Fehlerhafte Anzeige von String-Variablen im Setup von ST-Projekten**

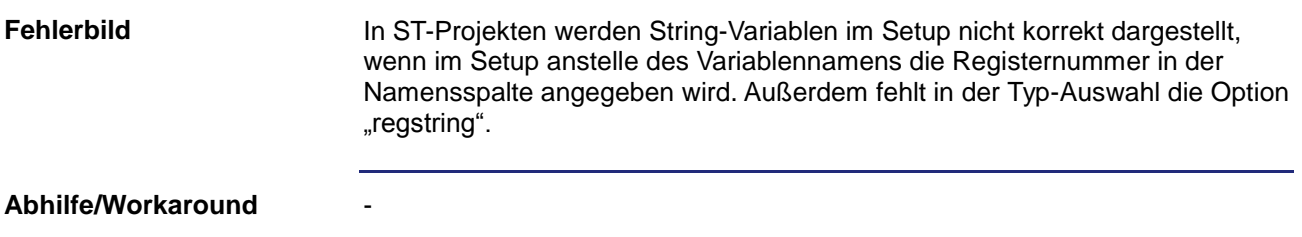

## <span id="page-10-1"></span>**Übernahme des Motor-Nennstroms in R618**

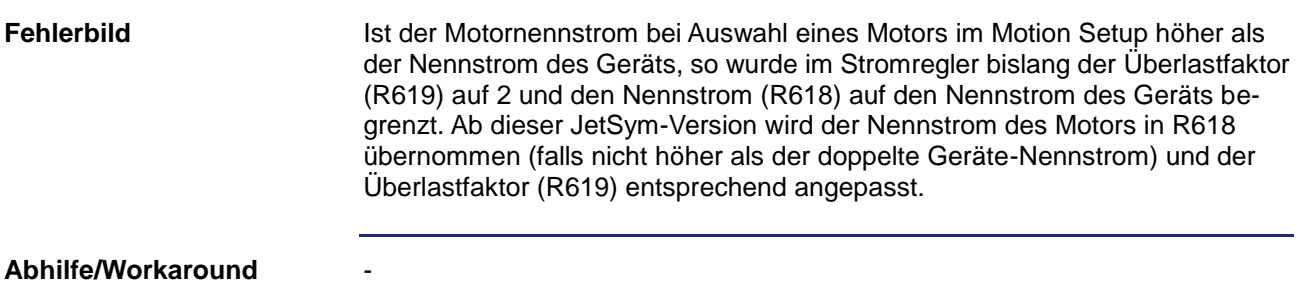

### <span id="page-10-2"></span>**Motion Setup: Buttons bleiben ausgegraut**

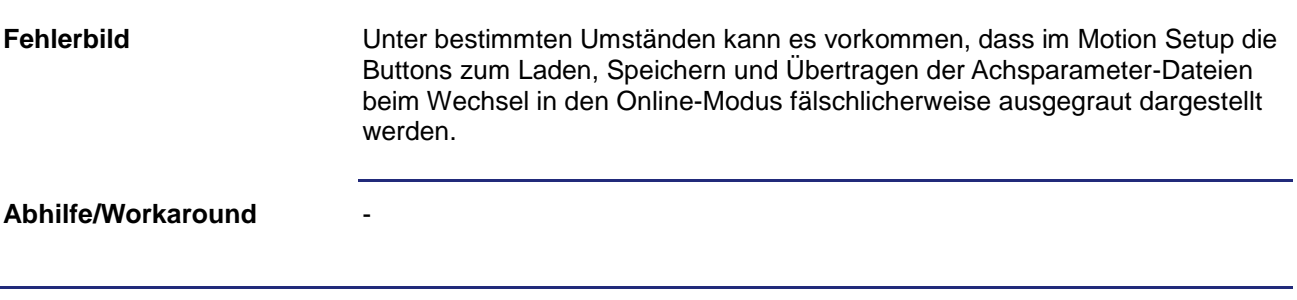

### 3 Beseitigte Software-Bugs

<span id="page-11-0"></span>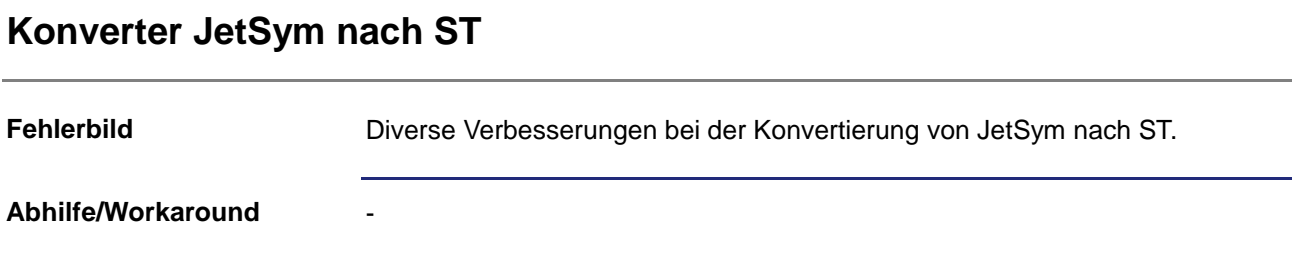

## <span id="page-11-1"></span>**Tooltip-Info von Bit-Variablen nach IntelliSense-Update inkorrekt**

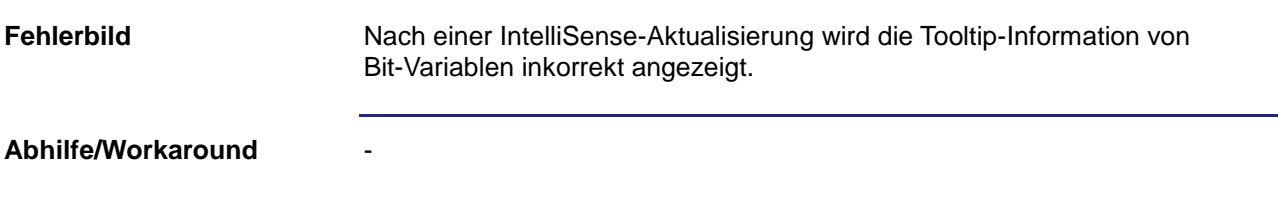

## <span id="page-11-2"></span>**Dialoge werden außerhalb des sichtbaren Bereichs geöffnet**

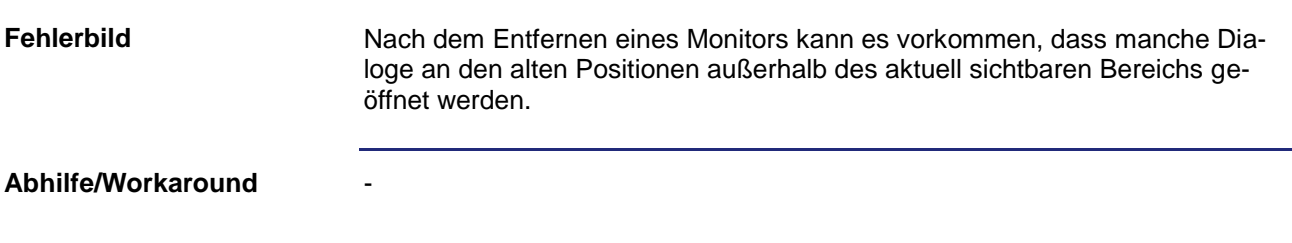

## <span id="page-11-3"></span>**Fehlerhafte Taskzuordnung im Setup nach einem Build-Vorgang**

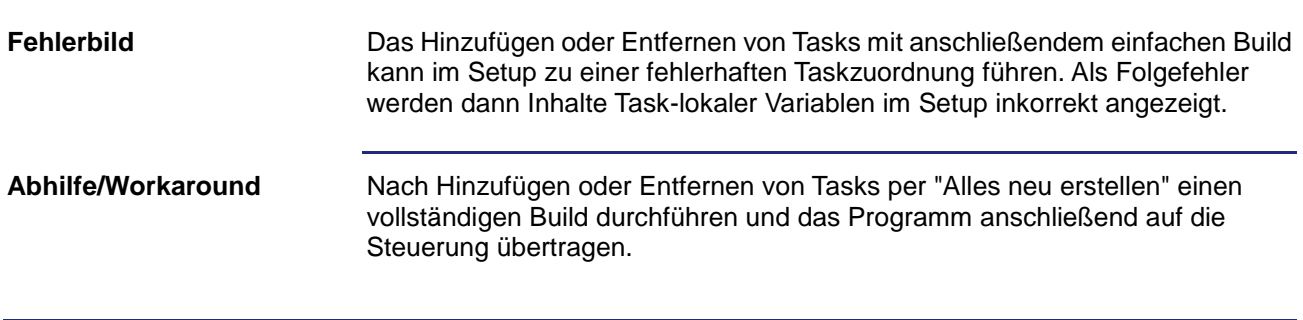

### <span id="page-12-0"></span>**Konstruktoren mit Parametern werden von IntelliSense nicht immer korrekt erkannt**

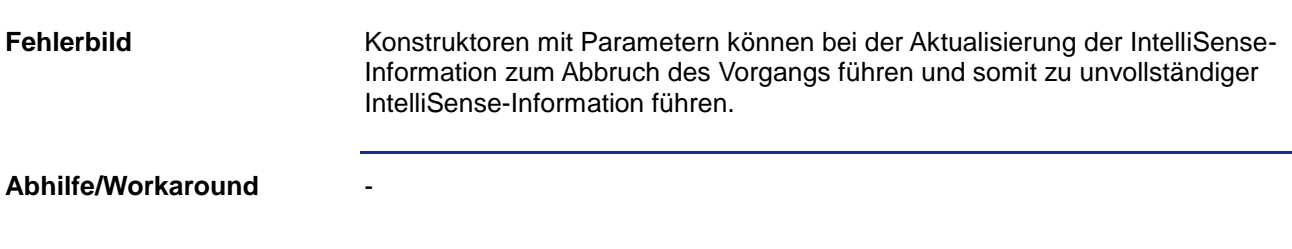

### <span id="page-12-1"></span>**Ausnahmefehler bei Auswahl eines Achsverbunds im Oszi-Motion-Wizard**

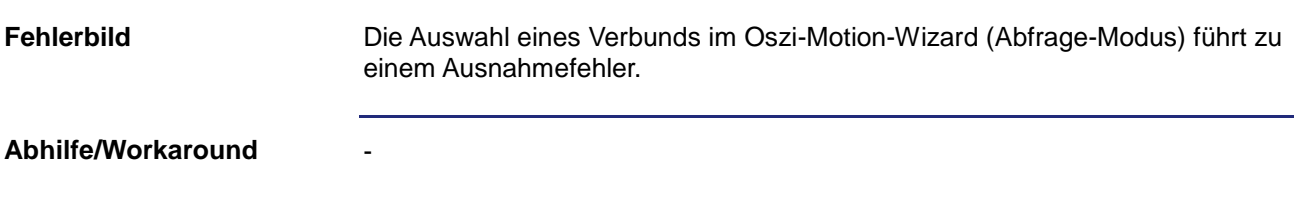

### <span id="page-12-2"></span>**Vergleichen und Downloaden: Dateien im Root-Verzeichnis der Steuerung werden unter Umständen nicht gefunden**

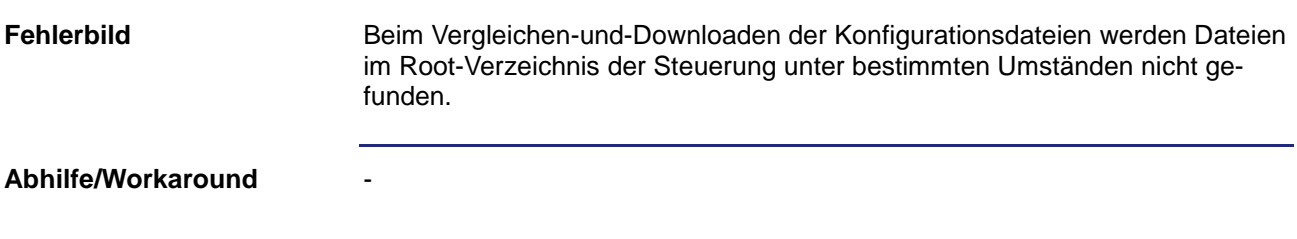

### <span id="page-12-3"></span>**Fehlende Overlaps in der Map-Datei**

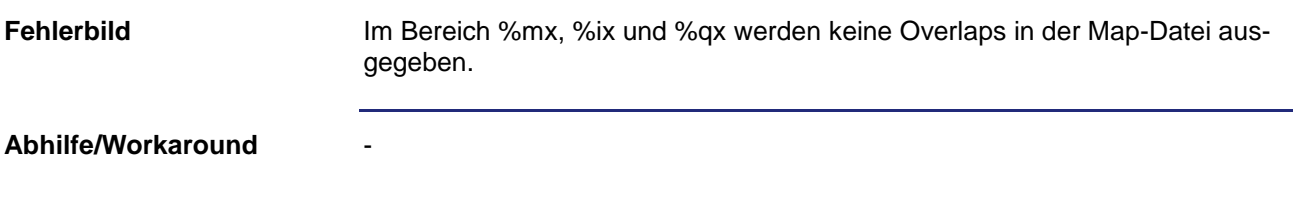

## <span id="page-13-0"></span>**Kommunikationsprobleme mit serieller Schnittstelle**

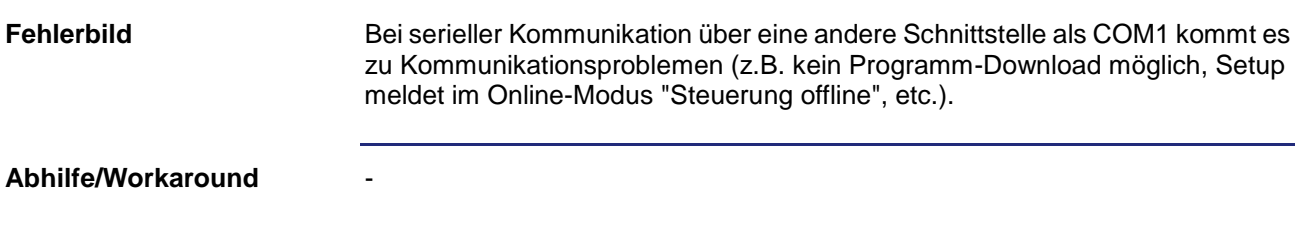

## <span id="page-13-1"></span>**Änderung von GNNs beim Umordnen von Ethernet-Achsen**

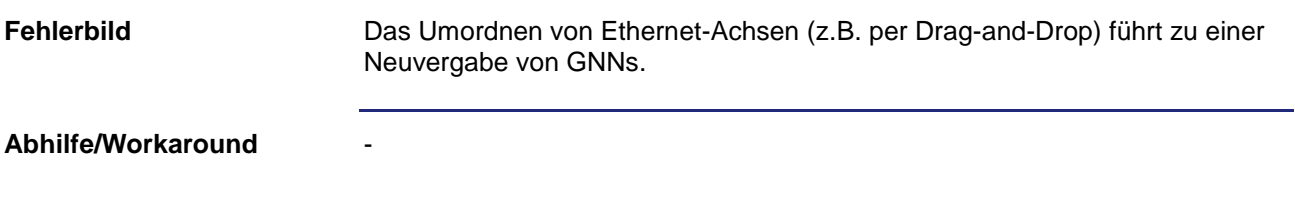

## <span id="page-13-2"></span>**Achskonfigurationsfenster für eine Achse zweimal geöffnet**

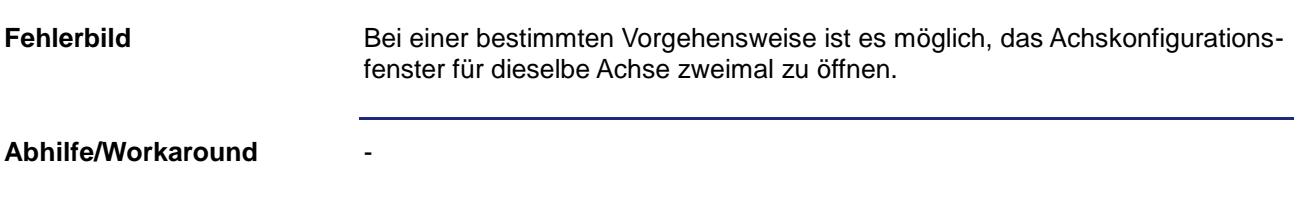

## <span id="page-13-3"></span>**Fehlende Anzeige des Ist-Stroms im Motion Setup**

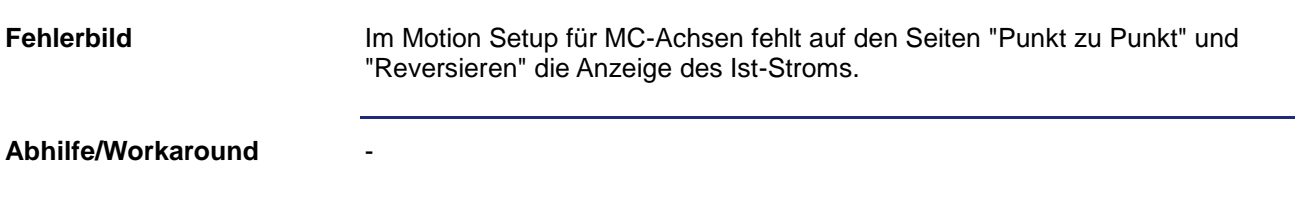

## <span id="page-14-0"></span>**Absturz beim Öffnen kontextbezogener Hilfe im Oszi**

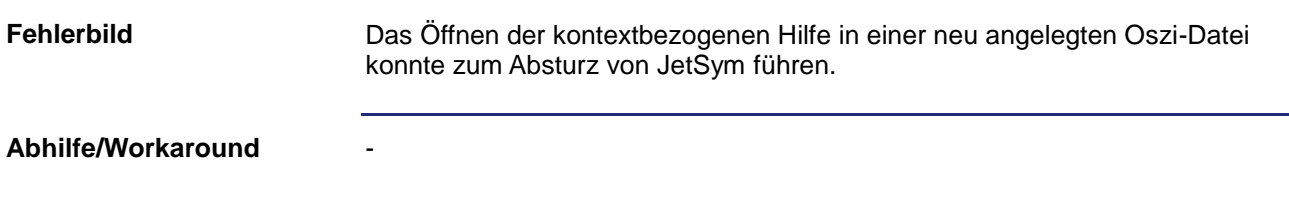

## <span id="page-14-1"></span>**Absturz beim Navigieren im Dialog Projekteinstellungen**

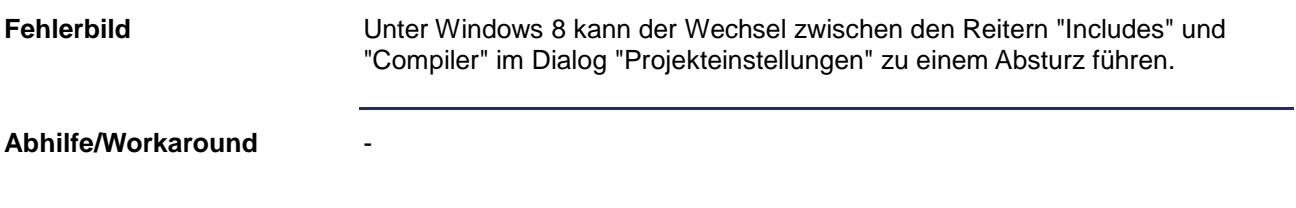

## <span id="page-14-2"></span>**Absturz bei Farbauswahl im Oszi**

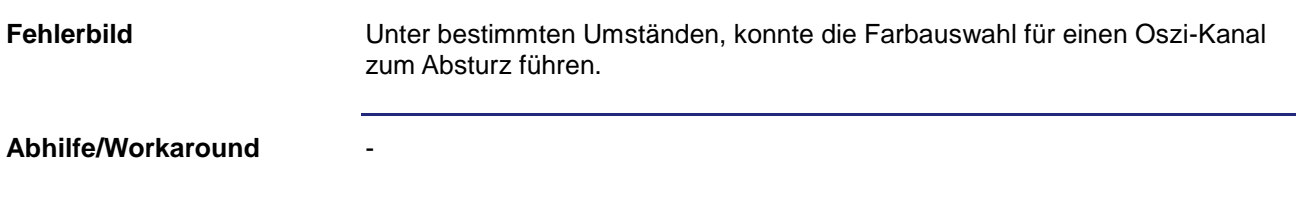

## <span id="page-14-3"></span>**Änderung in Publisher-Subscriber-Konfigurationsfenster gibt Fokus nicht frei**

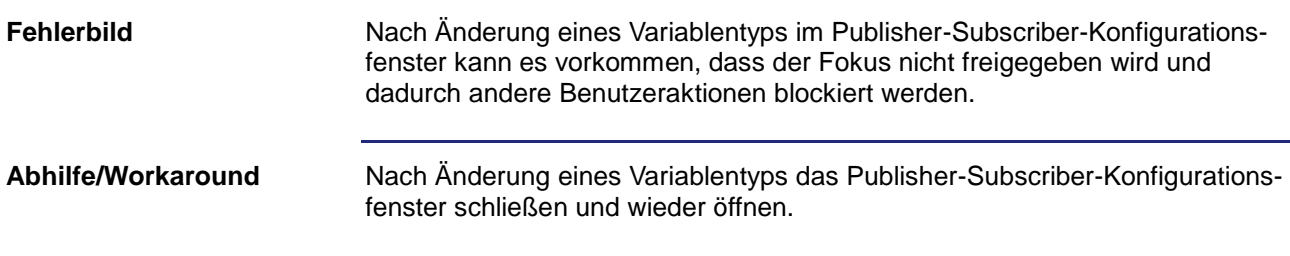

## <span id="page-15-0"></span>**Bei Projekt-Wechsel im Dialog Projekteinstellungen werden Pfade nicht angepasst**

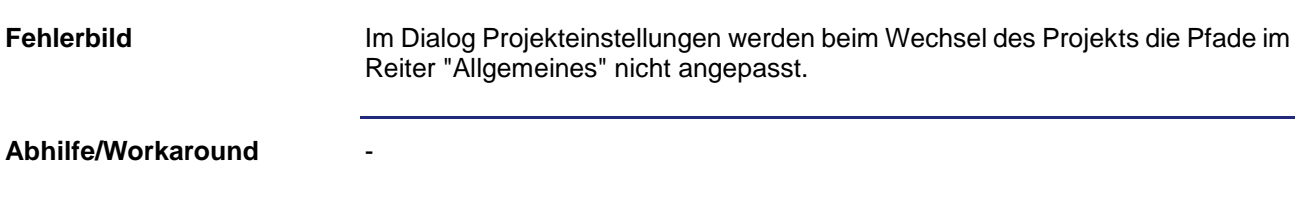

### <span id="page-15-1"></span>**Probleme beim Laden unvollständiger Projekte, die mit früheren JetSym-Versionen erstellt wurden**

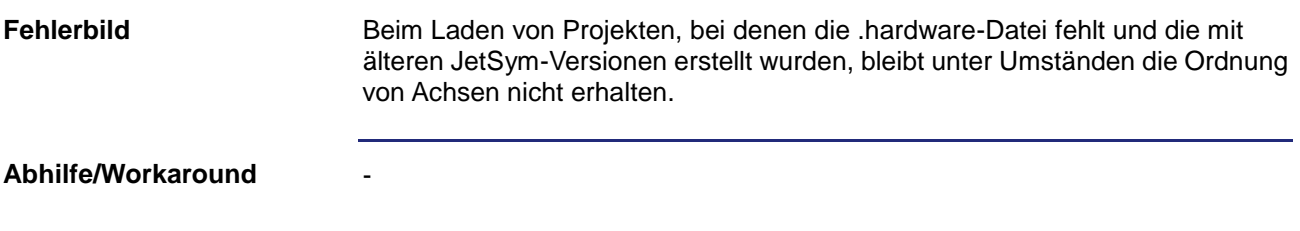

## <span id="page-15-2"></span>**Ein Bahnverbund mit zu vielen Achsen wird nicht als ungültig markiert**

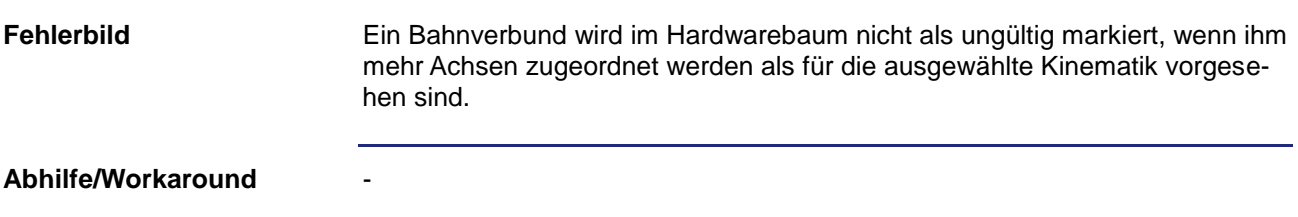

## <span id="page-15-3"></span>**Monitor ist bei großen Datenstrukturen sehr langsam**

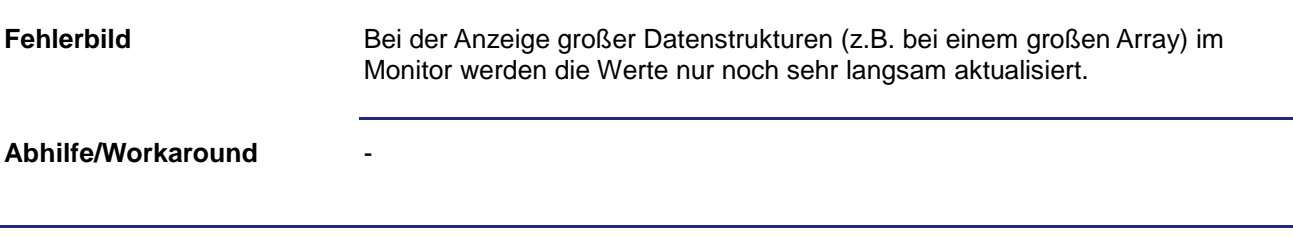

## <span id="page-16-0"></span>**Compiler-Direktive #warning erzeugt keine Warnung**

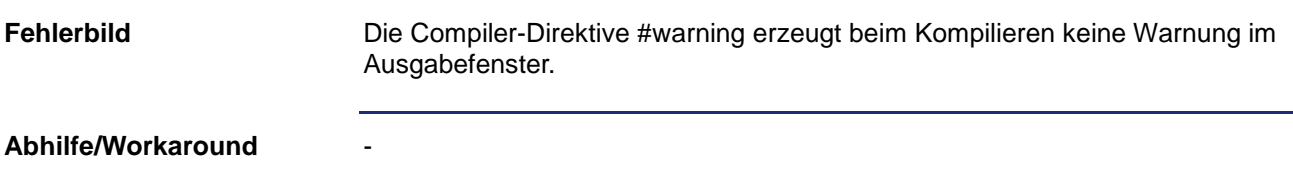

## <span id="page-16-1"></span>**Änderungen von Kommentaren von Arrays oder Structs im Setup-Fenster**

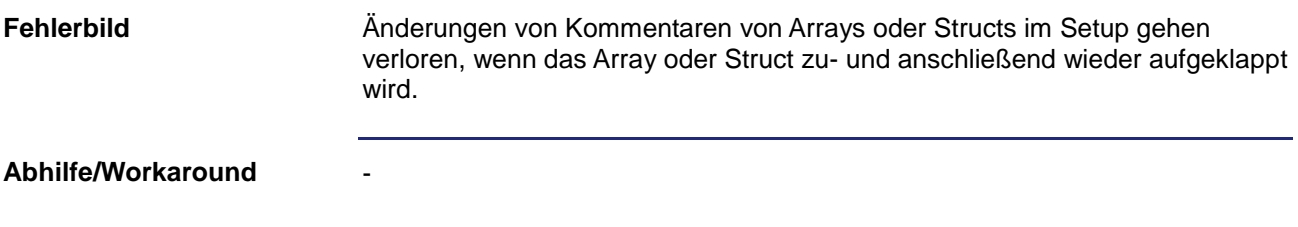

## 3 Beseitigte Software-Bugs

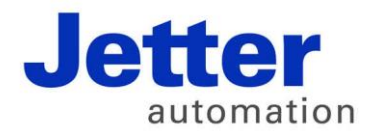

Jetter AG Gräterstraße 2 71642 Ludwigsburg | Germany

Tel +49 7141 2550-0 Fax +49 7141 2550-425 info@jetter.de

[www.jetter.de](http://www.jetter.de/)

We automate your success.